# **Você quer ter acesso às melhores odds e mercados de apostas esportivas diretamente do seu celular? | bonus aposta ganha**

**Autor: symphonyinn.com Palavras-chave: Você quer ter acesso às melhores odds e mercados de apostas esportivas diretamente do seu celular?** 

# **Você quer ter acesso às melhores odds e mercados de apostas esportivas diretamente do seu celular?**

#### **O aplicativo Sportingbet atualizado é a solução perfeita para você!**

Com ele, você pode fazer suas apostas em Você quer ter acesso às melhores odds e mercados de apostas esportivas diretamente do seu celular? qualquer lugar e a qualquer hora, sem precisar ficar preso ao computador.

Mas você sabe como baixar o aplicativo Sportingbet atualizado?

#### **Neste artigo, vamos te mostrar passo a passo como fazer o download e começar a aproveitar todas as vantagens do app! Saiba também:**

- Por que o aplicativo Sportingbet atualizado é a melhor opção para apostadores brasileiros?
- Quais as vantagens de usar o aplicativo Sportingbet?
- Como fazer suas primeiras apostas no app?
- Dicas para ter sucesso nas suas apostas esportivas!

#### **Então, prepare-se para turbinar suas apostas e ter uma experiência ainda mais completa com a Sportingbet!**

### **Por que o aplicativo Sportingbet atualizado é a melhor opção para apostadores brasileiros?**

O aplicativo Sportingbet atualizado oferece uma experiência completa de apostas esportivas, com diversas vantagens para os apostadores brasileiros:

- **· Interface intuitiva e fácil de usar:** navegue com facilidade pelos menus e encontre as melhores odds em Você quer ter acesso às melhores odds e mercados de apostas esportivas diretamente do seu celular? segundos.
- **Cotações competitivas:** encontre as melhores odds do mercado e aumente seus ganhos.
- **Apostas ao vivo:** acompanhe os jogos em Você quer ter acesso às melhores odds e mercados de apostas esportivas diretamente do seu celular? tempo real e faça suas apostas durante a partida.
- **Transmissões ao vivo:** assista aos jogos diretamente pelo aplicativo e acompanhe cada lance de perto.
- **Bônus e promoções exclusivas:** aproveite ofertas especiais para novos usuários e aumente seu saldo.
- **Segurança e confiabilidade:** a Sportingbet é uma plataforma confiável e segura, com licença para operar no Brasil.

### **Como baixar o aplicativo Sportingbet atualizado?**

**Passo a passo para baixar o aplicativo Sportingbet atualizado:**

- 1. **Acesse o site oficial da Sportingbet:** [aplicativo betano baixar](/article/aplicativo-betano-baixar-2024-07-20-id-3170.pdf)
- 2. **Procure o link para download do aplicativo:** o link estará disponível no rodapé da página ou em Você quer ter acesso às melhores odds e mercados de apostas esportivas diretamente do seu celular? uma seção específica do site.
- 3. **Clique no link para iniciar o download:** o arquivo do aplicativo será baixado para o seu dispositivo.
- 4. **Instale o aplicativo:** siga as instruções na tela para instalar o aplicativo em Você quer ter acesso às melhores odds e mercados de apostas esportivas diretamente do seu celular? seu dispositivo.
- 5. **Abra o aplicativo e faça login:** digite seu nome de usuário e senha para acessar sua Você quer ter acesso às melhores odds e mercados de apostas esportivas diretamente do seu celular? conta.

**Lembre-se:** o aplicativo Sportingbet atualizado não está disponível nas lojas Google Play e Apple Store. Você precisa fazer o download diretamente do site da Sportingbet.

### **Como fazer suas primeiras apostas no aplicativo Sportingbet?**

#### **É muito fácil fazer suas primeiras apostas no aplicativo Sportingbet!**

- 1. **Escolha o esporte que você quer apostar:** futebol, basquete, tênis, vôlei, e muito mais!
- 2. **Selecione o evento que você quer apostar:** encontre o jogo que você deseja e veja as odds disponíveis.
- 3. **Defina o valor da sua Você quer ter acesso às melhores odds e mercados de apostas esportivas diretamente do seu celular? aposta:** escolha o valor que você quer apostar no evento.
- 4. **Confirme sua Você quer ter acesso às melhores odds e mercados de apostas esportivas diretamente do seu celular? aposta:** revise as informações da sua Você quer ter acesso às melhores odds e mercados de apostas esportivas diretamente do seu celular? aposta e confirme.

**Pronto!** Sua aposta foi realizada com sucesso!

### **Dicas para ter sucesso nas suas apostas esportivas!**

- **Faça sua Você quer ter acesso às melhores odds e mercados de apostas esportivas diretamente do seu celular? pesquisa:** antes de fazer uma aposta, pesquise sobre as equipes, jogadores e estatísticas do evento.
- **Gerencie seu bankroll:** defina um orçamento para suas apostas e não gaste mais do que pode perder.
- **Comece com apostas pequenas:** não arrisque todo o seu dinheiro em Você quer ter acesso às melhores odds e mercados de apostas esportivas diretamente do seu celular? uma única aposta.
- **Aproveite as promoções:** a Sportingbet oferece diversas promoções para novos e antigos usuários.
- **· Tenha paciência:** o sucesso nas apostas esportivas leva tempo e dedicação.

### **Conclusão**

#### **O aplicativo Sportingbet atualizado é a melhor opção para você que busca uma experiência completa de apostas esportivas!**

Com ele, você pode fazer suas apostas em Você quer ter acesso às melhores odds e mercados

de apostas esportivas diretamente do seu celular? qualquer lugar e a qualquer hora, com segurança e confiabilidade.

**Aproveite todas as vantagens do aplicativo Sportingbet e comece a turbinar suas apostas hoje mesmo!**

**Baixe o aplicativo Sportingbet atualizado agora mesmo e aproveite todas as vantagens! Promoção exclusiva para novos usuários:** use o código **[jogos grátis para jogar](/jogos-gr�tis-para-jogar-2024-07-20-id-33335.shtml)** para ganhar um bônus de boas-vindas de **[estrela bet saldo bonus](/estrela-bet-saldo-bonus-2024-07-20-id-25873.shtml)** reais!

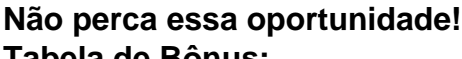

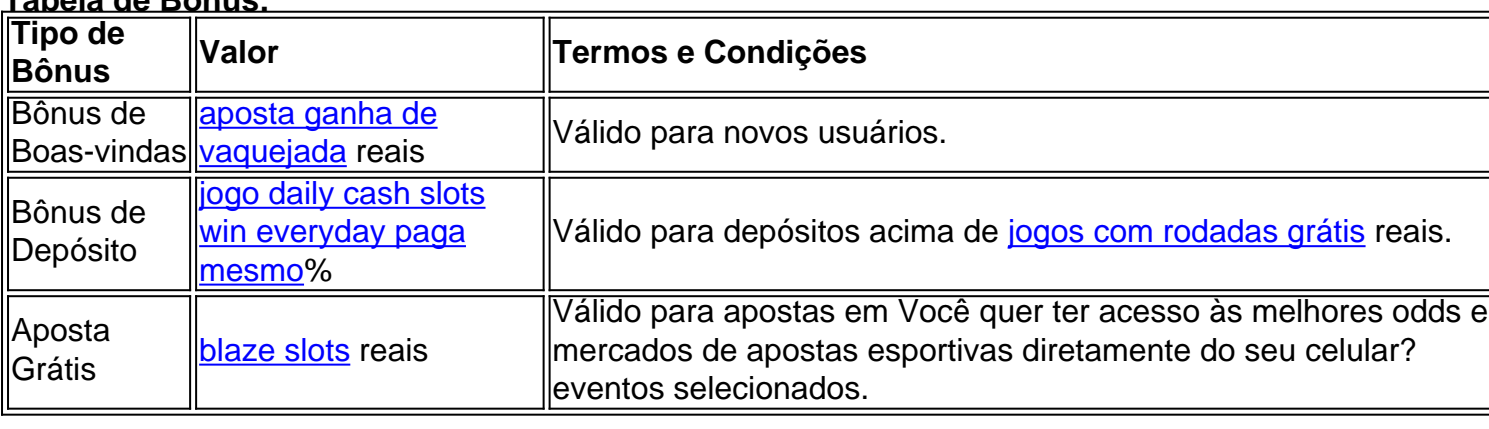

**Aproveite!**

# **Partilha de casos**

### Como Baixar e Funcionar a App Sportingbet: Uma Jornada em Você quer ter acesso às melhores odds e mercados de apostas esportivas diretamente do seu celular? Segredo até Aprender Com Suas Apostas

Senhores, damas e apostadores de todos os lugares! Vocês estão curiosos sobre como descobrir o segredo para baixar a fantástica App Sportingbet? Pois não fique mais esperando! Hoje eu vou compartilhar minha jornada em Você quer ter acesso às melhores odds e mercados de apostas esportivas diretamente do seu celular? primeiro lugar, mostrando-lhe cada detalhe e passo que me levou até conseguir realizar apostas incríveis com o aplicativo.

Tive uma experiência de aprendizado total quando tentei baixar a App Sportingbet pela primeira vez! Comecei por visitar o site oficial da plataforma, onde encontrei um link para download diretamente no rodapé da página (sim, você também pode encontrá-lo lá se estiver buscando mais informações).

Depois de clicar sobre o link, a interface do usuário me guiou passo a passo até que eu localizasse minha operadora no menu suspenso. Uma vez selecionada, apareceu um novo botão para "Instalar" e com isso, iniciava-se uma jornada em Você quer ter acesso às melhores odds e mercados de apostas esportivas diretamente do seu celular? segredo – o download do aplicativo! No entanto, devido a regulamentações das plataformas de apostas no Brasil, não é possível encontrar a App Sportingbet nas lojas Google Play e Apple Store. Assim como aconteceu comigo, talvez você precise seguir alguns passos extras para instalar o aplicativo corretamente – mas não se preocupe! Aqui está um guia rápido que pode ser útil:

- 1. Primeiro, abra a App Store ou Play Store do seu dispositivo Android/iOS e digite "Sportingbet" no campo de pesquisa. Você verá o aplicativo listado lá mesmo!
- 2. Antes de fazer qualquer coisa, certifique-se de que você está com conexão ativa à internet para baixar a versão mais recente do aplicativo (e sim – isso é tudo).
- 3. Prossiga e instale o aplicativo no seu dispositiro seguindo as instruções da interface do usuário.
- 4. Depois de instalado, abra-o para fazer login com suas credenciais na plataforma Sportingbet

(use a opção "Manter-me conectado" se você quiser reduzir o número de solicitações de login).

Com esses passos e um pouco do meu conhecimento, agora é hora para você começar sua Você quer ter acesso às melhores odds e mercados de apostas esportivas diretamente do seu celular? própria jornada no mundo da aposta esportiva! Seja atento a todos os placares mundiais (para melhorar seus palpites), aproveite as melhores odds e os melhores mercados em Você quer ter acesso às melhores odds e mercados de apostas esportivas diretamente do seu celular? partidas do futebol nacional e internacional, incluindo eventos como o Campeonato Brasileiro. Lembre-se: Com a App Sportingbet, você não fica perdendo nenhum resultado! Vamos lá –

comece sua Você quer ter acesso às melhores odds e mercados de apostas esportivas diretamente do seu celular? jornada em Você quer ter acesso às melhores odds e mercados de apostas esportivas diretamente do seu celular? segredo para aprender com suas apostas hoje!

## **Expanda pontos de conhecimento**

# **Passo a Passo para Baixar o App Sportingbet**

- 1. Entre no site oficial do Sportingbet;
- 2. Solicite o link para baixar o Sportingbet app no chat ao vivo;
- Clique em Você quer ter acesso às melhores odds e mercados de apostas esportivas 3. diretamente do seu celular? "Baixar agora";
- 4. Acesse as configurações do seu Android;
- 5. Clique em Você quer ter acesso às melhores odds e mercados de apostas esportivas diretamente do seu celular? "Segurança";
- 6. Permita a instalação do app em Você quer ter acesso às melhores odds e mercados de apostas esportivas diretamente do seu celular? "Fontes Desconhecidas";
- 7. Clique em Você quer ter acesso às melhores odds e mercados de apostas esportivas diretamente do seu celular? "Ok".

# **Cómo descargar el archivo en un dispositivo Android**

- 1. Acceda al sitio web oficial de Sportsbet io;
- 2. Abra el menú lateral y busque la opción "Baixe o App";
- 3. En la próxima pantalla, haga clic en el enlace resaltado para iniciar la descarga.

# **Cómo hacer login na Sportingbet**

Visite el sitio web de Sportingbet Brasil. Haga clic en Entrar en la esquina superior derecha del sitio. Ingrese su nombre de usuario/correo electrónico y su contraseña de acceso.

# **Cómo descargar e instalar o app Sportingbet**

Basta fazer o download através do site da operadora de apostas esportivas e cassino online, instalando-o em Você quer ter acesso às melhores odds e mercados de apostas esportivas diretamente do seu celular? seguida.

3 de jul. de 2024

## **comentário do comentarista**

Para personalizar o código Markdown fornecido, você pode substituir os espaços reservados (por exemplo, [365 bet aplicativo](/365-bet-aplicativo-2024-07-20-id-989.htm)) por valores específicos e adicionar mais conteúdo ou dicas para garantir que a postagem atenda às suas necessidades. Aqui está um exemplo de como o código Markdown final pode parecer após personalizá-lo: '''Markdown

# **Atualização do aplicativo Sportingbet - Agora com apostas esportivas em Você quer ter acesso às melhores odds e mercados de apostas esportivas diretamente do seu celular? todos os eventos!**

**Introdução ao aplicativo atualizado do Sportingbet:** Se você está à procura de um aplicativo de apostas esportiva versátil, confiável e fácil de usar, então o novo app Sportingbet é exatamente o que você precisa!

**Características do aplicativo atualizado:** - Apostas em Você quer ter acesso às melhores odds e mercados de apostas esportivas diretamente do seu celular? todos os eventos esportivos disponíveis. - Interface amigável e fácil de usar. - Acesso seguro ao seu perfil, conta e apostas. - Recurso de gerenciamento de bankroll para ajudá-lo a controlar suas finanças de forma responsável. - Ofertas exclusivas e promoções regulares para os usuamenovos e antigos! **Como usar o aplicativo Sportingbet atualizado:**

- 1. **Faça login em Você quer ter acesso às melhores odds e mercados de apostas esportivas diretamente do seu celular? sua Você quer ter acesso às melhores odds e mercados de apostas esportivas diretamente do seu celular? conta ou crie uma nova.**
- 2. **Navegue até a seção de eventos esportivos e selecione um evento para apostar.**
- 3. **Escolha entre apostas simples (vencer/perder) ou apostas múltiplas, como Over/Under ou Handicap.**
- 4. **Defina o valor da sua Você quer ter acesso às melhores odds e mercados de apostas esportivas diretamente do seu celular? aposta e confirme suas informações de pagamento.**
- 5. **Confirme sua Você quer ter acesso às melhores odds e mercados de apostas esportivas diretamente do seu celular? aposta para iniciar seu jogo!**

**Dicas para ter sucesso nas suas apostas esportivas:** - Faça pesquisas e análises detalhadas antes de fazer qualquer aposta. - Nunca arrisque mais do que você pode perder em Você quer ter acesso às melhores odds e mercados de apostas esportivas diretamente do seu celular? sua Você quer ter acesso às melhores odds e mercados de apostas esportivas diretamente do seu celular? bankroll. - Comece com pequenas apostas para construir a confiança e aumentar gradualmente o risco à medida que se torna um usuário experiente. - Monitore suas apostas regularmente e faça os ajustes necessários conforme você aprende mais sobre diferentes eventos esportivos. - Utilize nossos recursos de análise para obter insights e dicas especiais das apostas do dia.

**Conclusão:** O aplicativo atualizado do Sportingbet é o seu companheiro ideal para uma experiência completa e satisfatória de apostas esportivas! Com acesso em Você quer ter acesso às melhores odds e mercados de apostas esportivas diretamente do seu celular? tempo real às últimas notícias, análises e eventos esportivos, você sempre estará um passo à frente das outras pessoe.

**Promoção exclusiva para novos usuários: use o código NEWUSERS2021 para ganhar um**

#### **bônus de boas-vindas de R\$ 50!** '''

Lembre-se de substituir os espaços reservados por valores reais antes de enviar a postagem.

#### **Informações do documento:**

Autor: symphonyinn.com Assunto: Você quer ter acesso às melhores odds e mercados de apostas esportivas diretamente do seu celular? Palavras-chave: **Você quer ter acesso às melhores odds e mercados de apostas esportivas diretamente do seu celular? | bonus aposta ganha** Data de lançamento de: 2024-07-20

#### **Referências Bibliográficas:**

- 1. [aplicativos de apostas gratis](/app/aplicativos-de-apostas-gratis-2024-07-20-id-3499.pdf)
- 2. [novibet roda de presentes](/article/novibet-roda-de-presentes-2024-07-20-id-36448.pdf)
- 3. [corinthians fecha com vaidebet](/artigo/corinthians-fecha-com-vaidebet-2024-07-20-id-22646.html)
- 4. <u>[como apostar na betway](https://www.dimen.com.br/aid-category-not�cias/artigo/como-apostar-na-betway-2024-07-20-id-20697.php)</u>